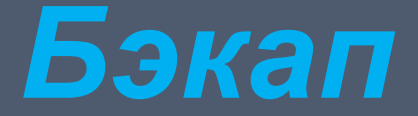

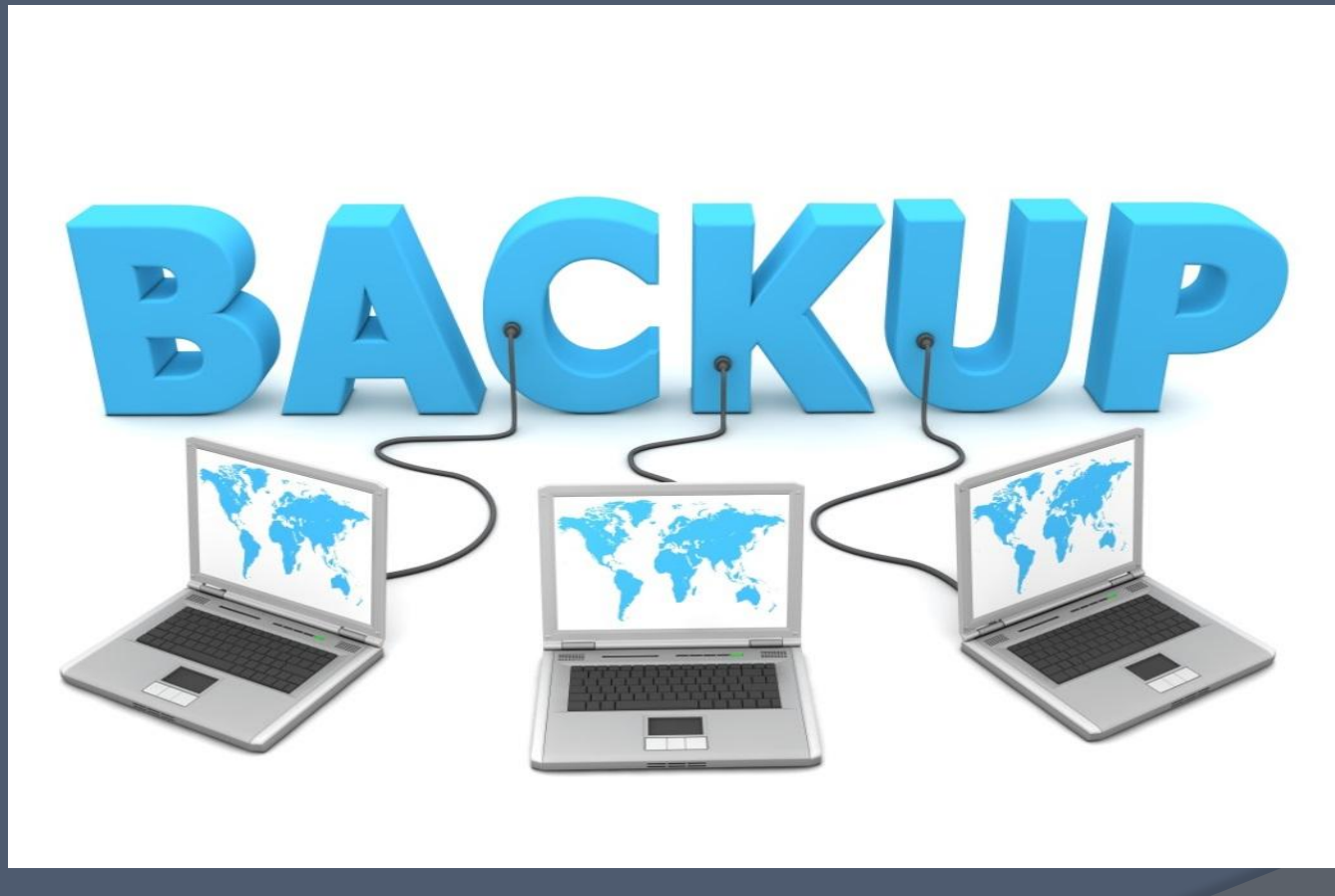

"Презентация подготовлена для конкурса "Интернешка" <u>http://interneshka.org/</u>"

#### Что такое бэкап?

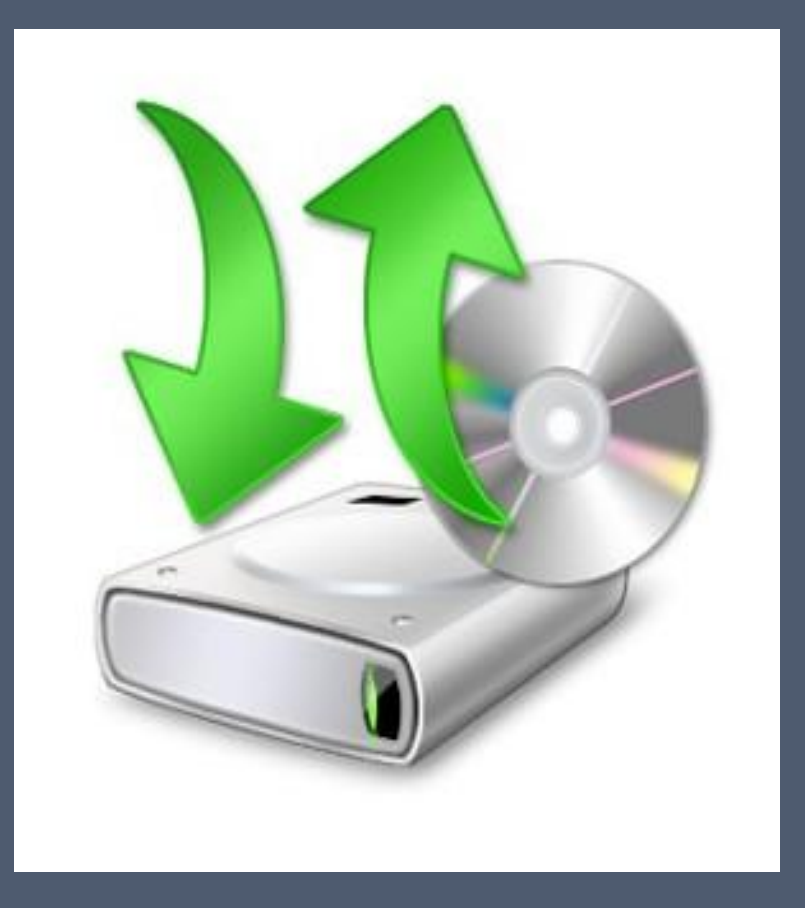

Бэкап (от англ. backup – дублирование) – это создание резервных копий данных и восстановление их в исходное состояние в случае потери оригинальных данных по каким-либо причинам.

# Виды резервного копирования:

- ⦿ Полное резервное копирование
- ⦿ Дифференциальное резервное копирование

⦿ Резервное копирование в режиме реального

- ⦿ Инкрементное резервное копирование
- 
- 
- 
- 
- ⦿ Резервное копирование в виде образа
- **◎ Клонирование**

времени

- 
- 

⦿ Холодное резервирование

⦿ Горячее резервирование

### Как сделать бэкап?

#### Действия:

- ⦿ Подключить внешний накопитель;
- ⦿ Скопировать важные данные;
- ⦿ Проверить копию;
- ⦿ Отключить внешний накопитель.

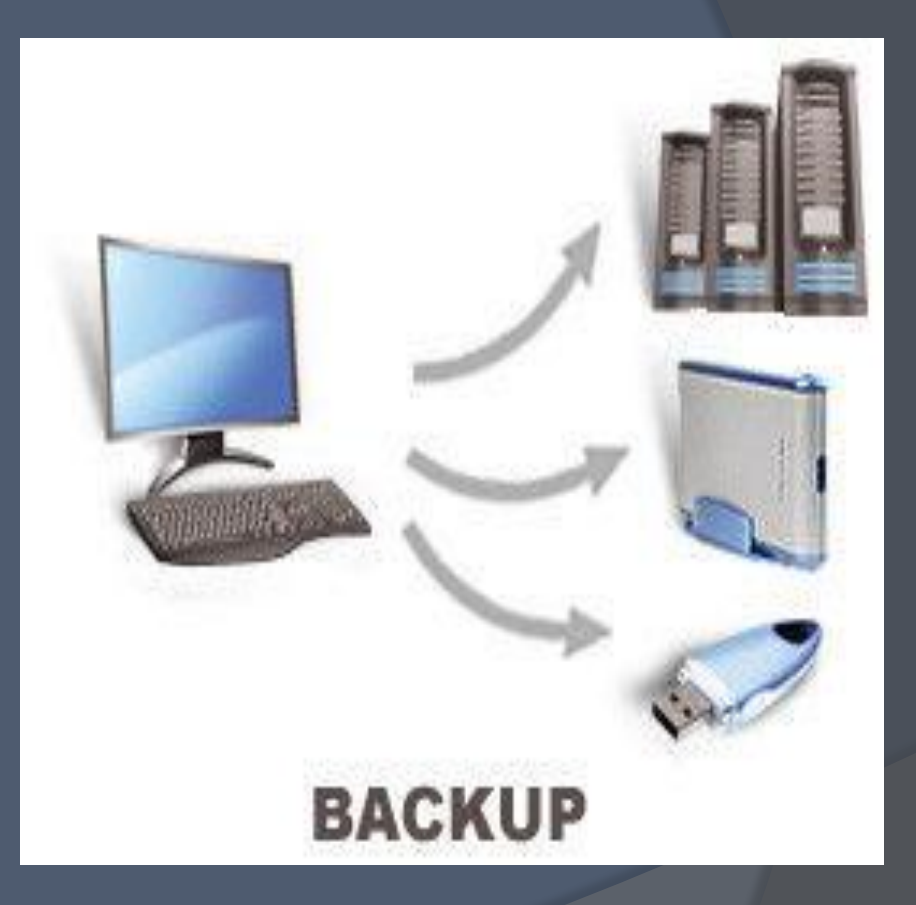

## Куда делать резервное копирование?

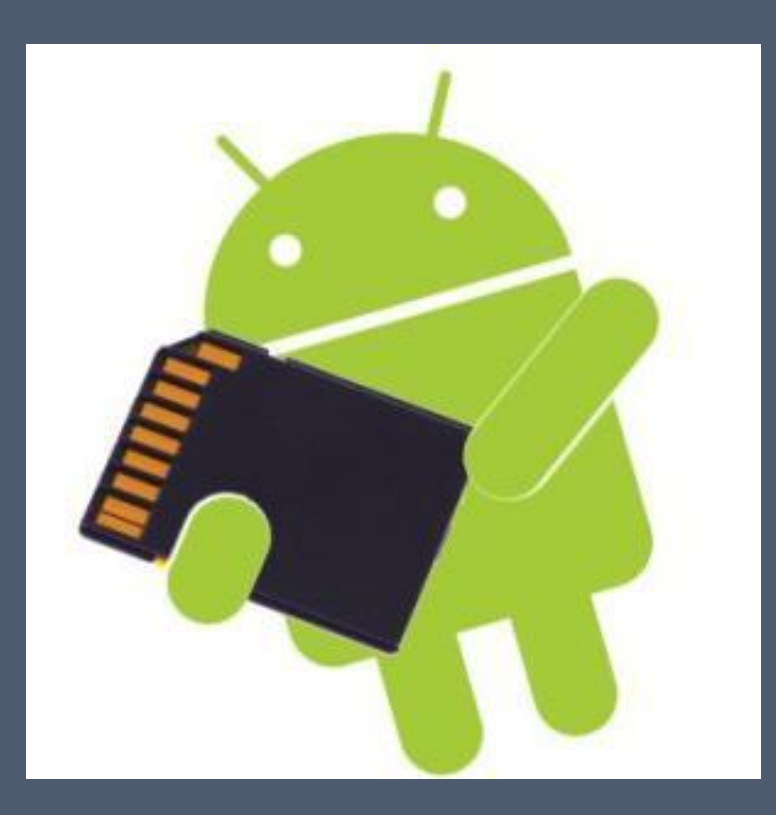

Сохраняйте бэкап в надежном месте. Таким надежным местом можно считать внешний носитель информации, т.е. тот, который большую часть времени не подключен напрямую к вашему компьютеру:

- 1. Внешний жесткий диск
- 2. Флэшка
- 3. DVD диски

# Главные правила резервного копирования!

- ⦿ Делайте резервную копию регулярно.
- ⦿ У вас должно быть не менее двух копий данных на разных видах носителей.
- ⦿ Копии должны храниться отдельно, одна из копий должна быть в другом здании или даже городе.
- ⦿ Делайте резервную копию для всех ваших устройств.
- ⦿ Всегда проверяйте созданные копии на возможность восстановления!

#### Источники:

#### ⦿ http://it-uroki.ru/uroki/chto-takoe-rezervn oe-kopirovanie-backup.html#pravila